## **Política de Cookies**

## 1. **Definiciones**

Cookie es un fichero que se descarga en su ordenador al acceder a determinadas páginas web, Smartphone, tablet o dispositivo análogo. Las cookies permiten a una página web, entre otras cosas, almacenar y recuperar información sobre los hábitos de navegación de un usuario o de su equipo y, dependiendo de la información que contengan y de la forma en que utilice su equipo, pueden utilizarse para reconocer al usuario.

El navegador del usuario memoriza cookies en el disco duro solamente durante la sesión actual ocupando un espacio de memoria mínimo y no perjudicando al ordenador. Las cookies no contienen ninguna clase de información personal específica, y la mayoría de las mismas se borran del disco duro al finalizar la sesión de navegador (las denominadas cookies de sesión).

## • **¿Qué tipos de cookies utiliza esta página web?**

Navegar por este portal web supone que se puedan instalar los siguientes tipos de Cookies:

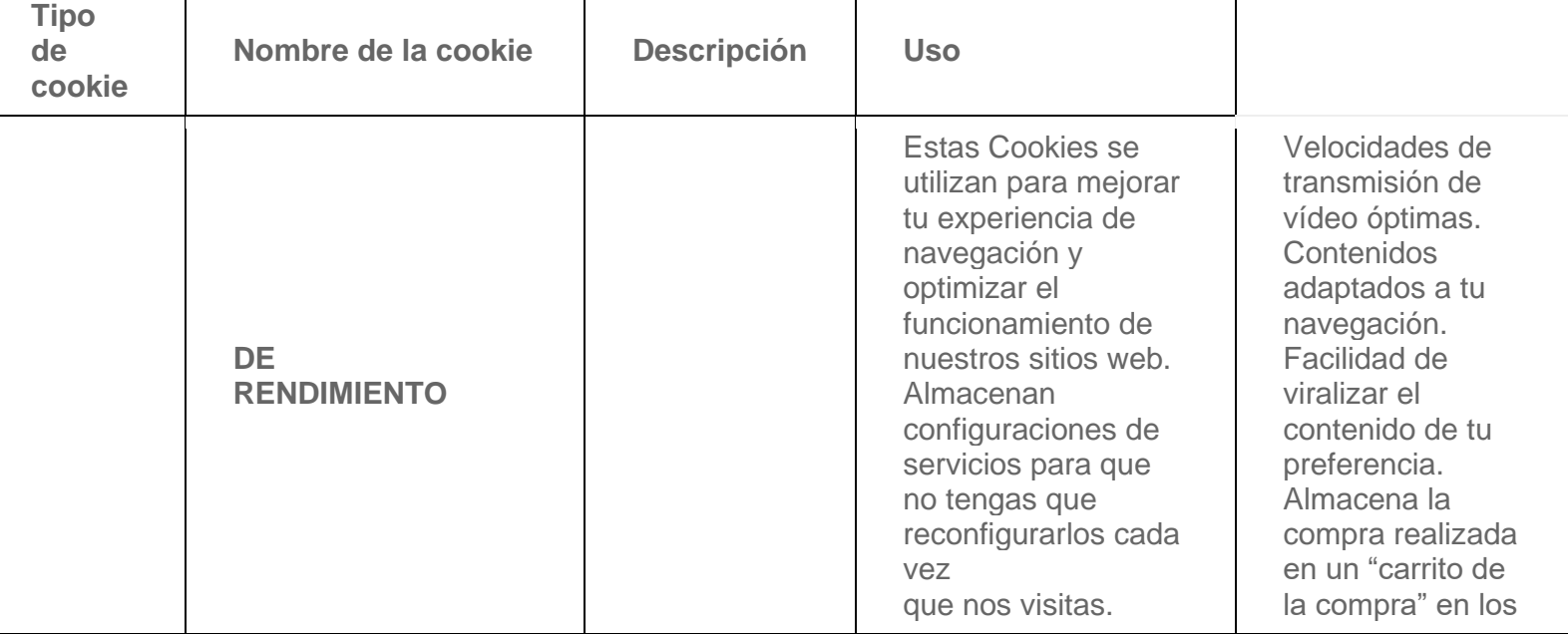

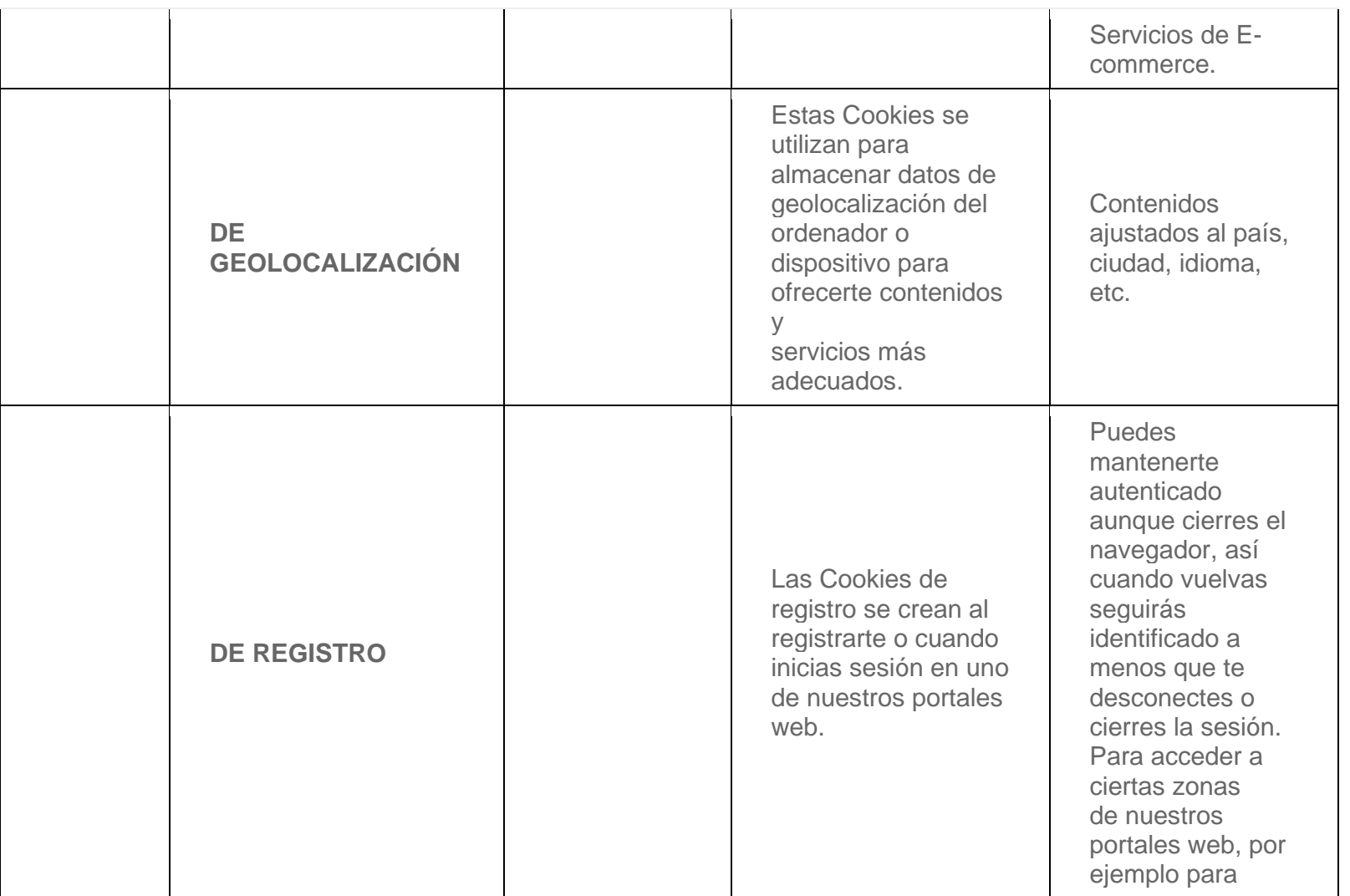

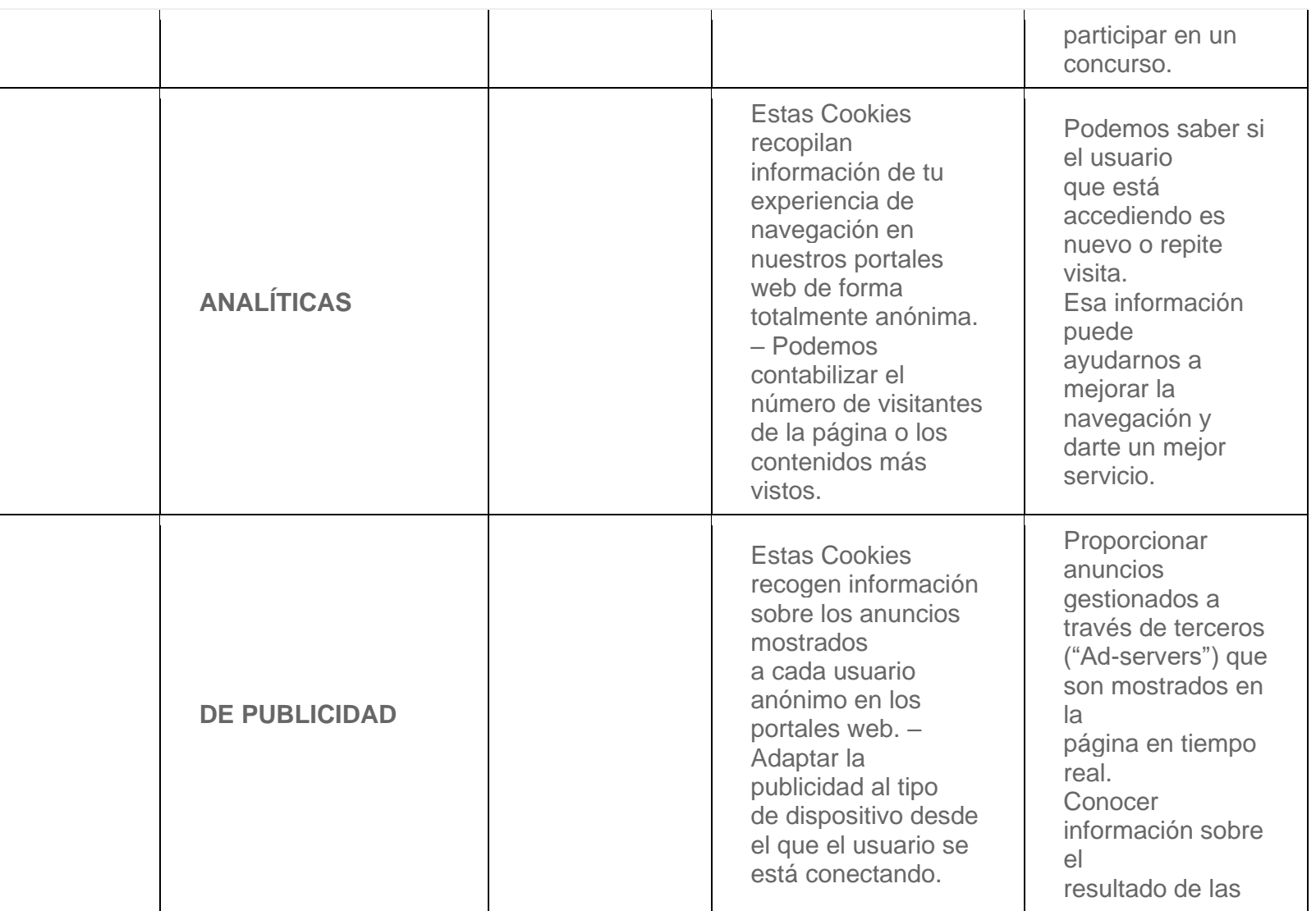

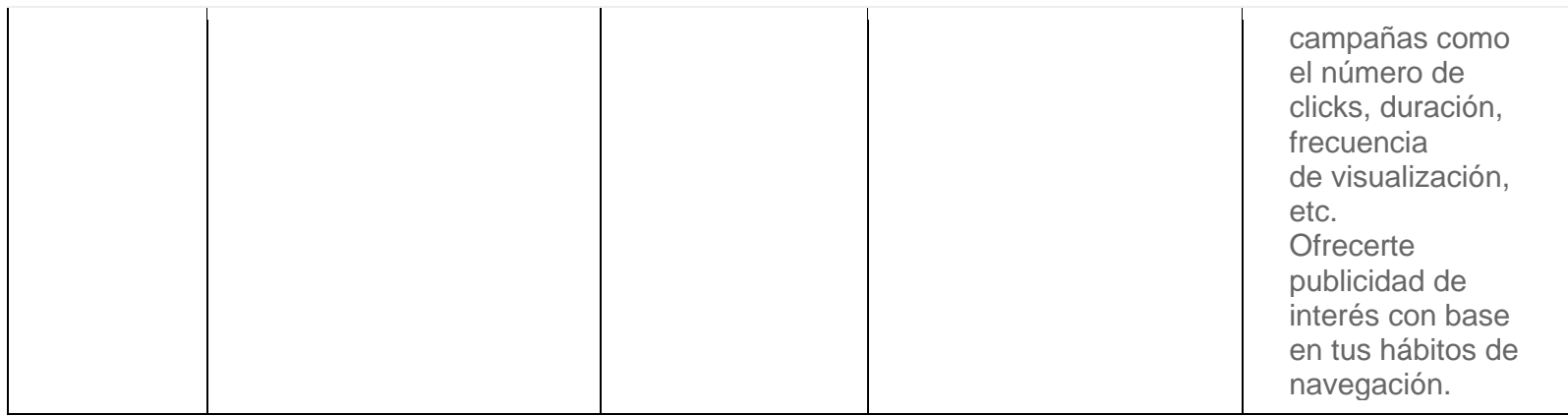

## • **Desactivación de cookies**

El usuario podrá -en cualquier momento- elegir qué cookies quiere que funcionen en este sitio web mediante la configuración del navegador; por ejemplo:

- Chrome, desde <http://support.google.com/chrome/bin/answer.py?hl=es&answer=95647>
- **Microsoft Edge. / Explorer** desde <http://windows.microsoft.com/es-es/windows7/how-to-manage-cookies-in-internet-explorer-9>
- **Moziila Firefox**, desde <http://support.mozilla.org/es/kb/habilitar-y-deshabilitar-cookies-que-los-sitios-we>
- **Safari**, desde [http://support.apple.com/kb/ph5042ç](http://support.apple.com/kb/ph5042%C3%A7)
- **Actualización de la política de cookies**

Es posible que actualicemos la Política de Cookies de nuestro Sitio Web, por ello le recomendamos revisar esta política cada vez que acceda a nuestro Sitio Web con el objetivo de estar adecuadamente informado sobre cómo y para qué usamos las cookies.